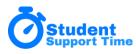

# **Student Support Time Data Import Specification**

For the initial setup of Student Support Time you can manually enter all data through the interface. However, we recommend importing data from your School Information System. A regular data import (via sFTP) can be setup and run automatically. All data fields are required unless noted as optional.

Below is a description of each CSV file needed for import. The **order** of the columns in the files matters, column headers do not. The file names listed are the recommended file names, but the system can be configured to use *any file name* your SIS system might use.

### **Teachers Data File**

File Name: Teachers.csv

File Purpose: Provide a list of staff members (teachers)

*NOTE*: If roles are not provided staff are imported into the role of "Teacher" - SST staff assigns admin roles that can change the role of staff in the SST system. See SST User Roles.pdf for more details

File Columns:

- Teacher ID unique identifier
- Salutation MR, MS, or M, F (OPTIONAL)
- First Name
- Last Name
- Email
- School unique identifier, string or number (OPTIONAL if only 1 school)
- Role Admin, Counselor, Teacher (default if not provided), Monitor

#### Example of File:

•

| Teacher ID | Salutation | First Name | Last Name | Email             | School    | Role    |
|------------|------------|------------|-----------|-------------------|-----------|---------|
| 82823      |            | Bailey     | Berggren  | bberggren@sst.org | Sample HS | Admin   |
| 160752     | Mr         | Jon        | Babcock   | jbabcock@sst.org  | Sample HS | Teacher |

### **Students Data File**

File Name: Students.csv File Purpose: Provide a list of students File Columns:

- Student ID unique identifier
- First Name
- Middle Name
- Last Name
- Email
- Grade Year in school, ex 12
- School unique identifier, string or number (OPTIONAL if only 1 school)

| Student ID | First Name | Middle Name | Last Name | Email           | Grade | School    |
|------------|------------|-------------|-----------|-----------------|-------|-----------|
| 100        | Jacklyn    | Ann         | Emayo     | jacklyn@sst.org | 12    | Sample HS |
| 1205       | Rubin      | Micheal     | Crotts    | rubin@sst.org   | 11    | Sample HS |

### Example of File:

## **Courses Data File**

File Name: Courses.csv

File Purpose: Provide a list of courses (classes)

File Columns:

- Course ID unique identifier
- Name name of course
- Subject course subject matter, ex. Science. (OPTIONAL)
- School unique school identifier (string or number)

### Example of File:

| Course ID | Name                 | Subject   | School    |
|-----------|----------------------|-----------|-----------|
| EN0079    | Creative Writing I   | English   | Sample HS |
| EN0114    | Efficient Reading T3 | Electives | Sample HS |

# **Teachers Courses Data File**

### File Name: TeachersCourses.csv

File Purpose: Provide a list of teachers' classes (sections)

File Columns:

- Course ID unique identifier reference to Course
- TeacherID unique identifier reference to Teacher
- Class Period period of day the class takes place
- Teacher Course ID unique identifier
- Team Teacher unique identifier of team teacher if applicable
- School unique school identifier (*OPTIONAL if only 1 school*)
- TermID

### Example of File:

| Course ID | Teacher ID | Class<br>Period | Teacher Course ID   | Team<br>Teacher | School    | Term Id |
|-----------|------------|-----------------|---------------------|-----------------|-----------|---------|
| EN0079    | 82823      | T3_03           | EN0079_82823_T3_03  |                 | Sample HS | Т3      |
| EN0114    | 160752     | T3_04           | EN0114_160752_T3_04 |                 | Sample HS | Т3      |

# **Student Courses Data File**

File Name: StudentCourses.csv File Purpose: Provide a list of students' classes File Columns:

- Student ID unique identifier reference to Student
- Teacher Course ID unique identifier reference to Teacher Course
- School unique school identifier (OPTIONAL if only 1 school)

#### Example of File:

| Student ID | Teacher Course ID   | School    |
|------------|---------------------|-----------|
| 100        | EN0079_82823_T3_03  | Sample HS |
| 1205       | EN0114_160752_T3_04 | Sample HS |

### **Parents Data File**

File Name: Parents.csv File Purpose: Provide a list of student's parents File Colums:

- Student ID unique identifier
- First Name
- Last Name
- Email
- School unique school identifier (OPTIONAL if only 1 school)

#### Example of File:

| Student ID | First Name | Last Name | Email             | School    |
|------------|------------|-----------|-------------------|-----------|
| 100        | Sheri      | Berggren  | sherib@domain.com | Sample HS |
| 1205       | Mike       | Babcock   | mike@gmail.com    | Sample HS |